Erstellen Sie mit den folgenden Daten eine neue Firma in Lexware Warenwirtschaft.

## **Firma‐Allgemein**

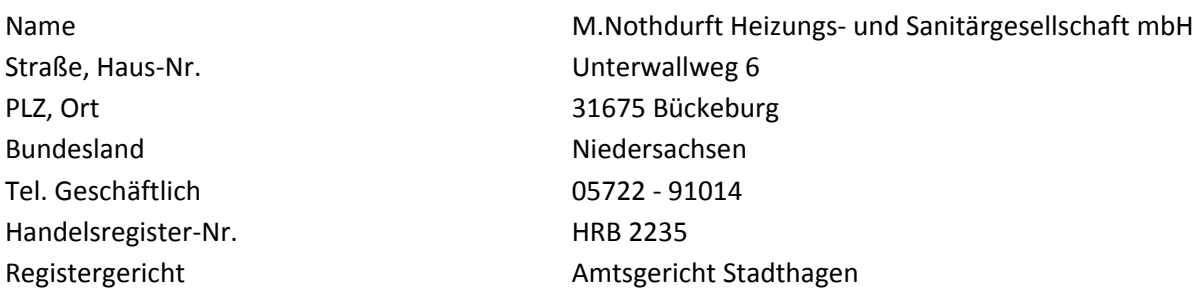

## **Firma‐Finanzamt Umsatzsteuer**

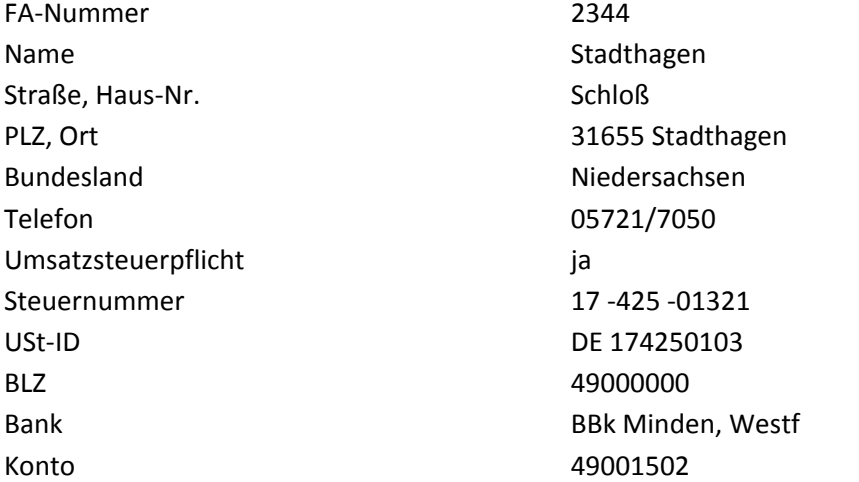

## **Firma‐Finanzamt Lohnsteuer**

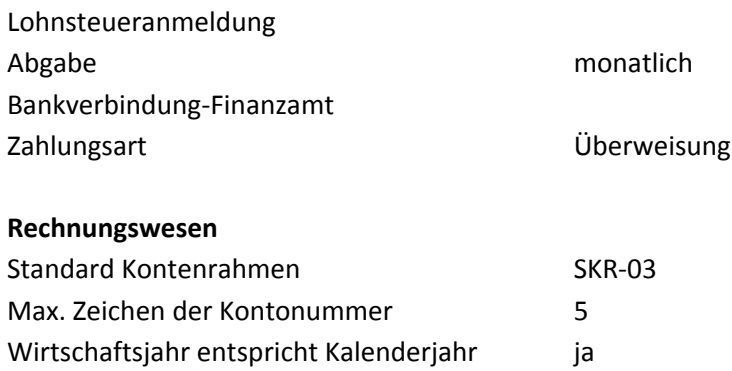

Anzahl der Buchungsperioden 12

## **Firma‐ Mahnwesen**

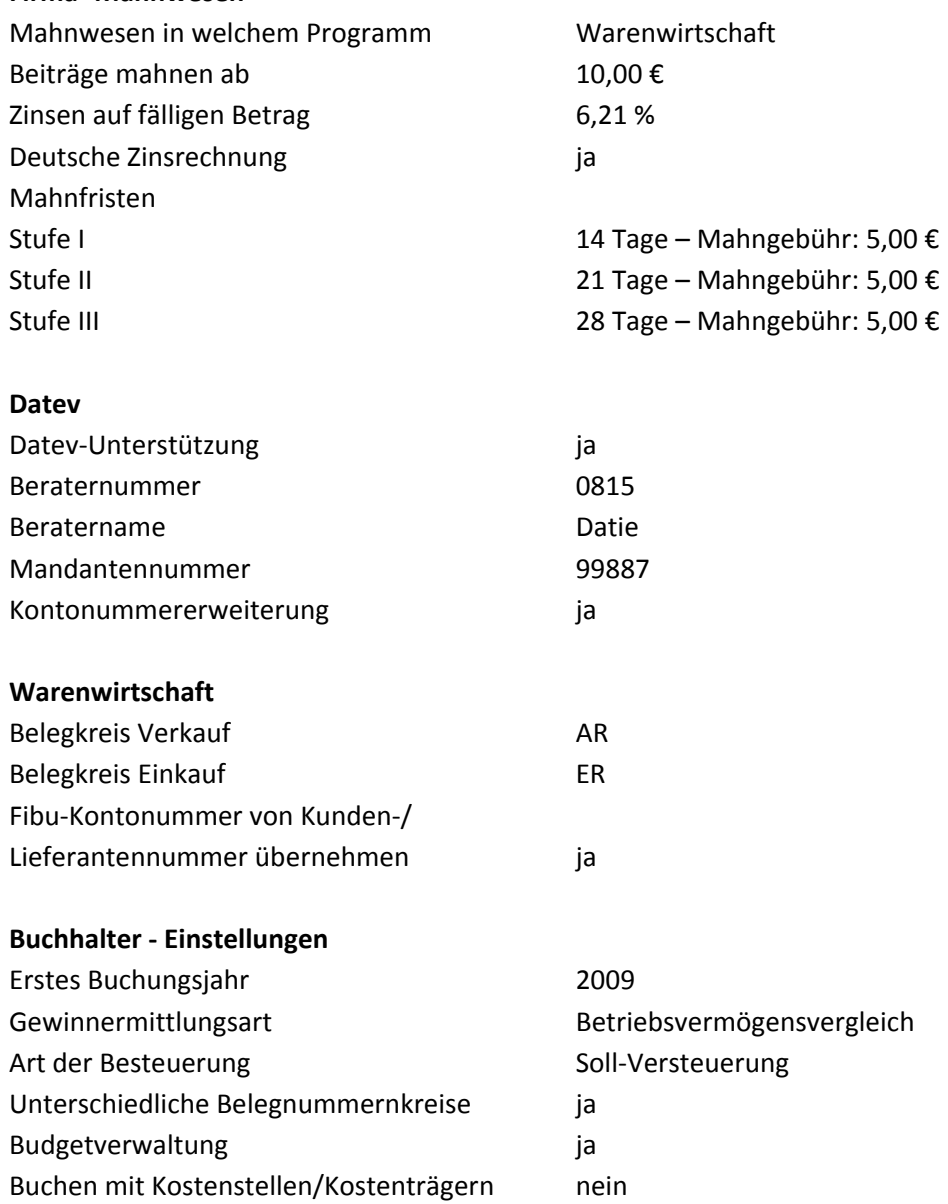

Speichern Sie die neu eingegebenen Daten.